# **Coastal Mobility** & Livability **Working Group**

D Stree

COASTER

STI King

**Citywide and Corridor Specific Active** Transportation Plan

Meeting #6.2 October 02, 2017

- 1. Agenda Review
- 2. Call to Order / Meeting Notes
- 3. Public Comment
- 4. Working Session:
	- a. Public Input Summary
	- b. Gap Analysis
	- Level of Comfort / Stress Analysis  $\mathsf{C}$ .

COASTER

- d. Citywide Recommendations
- e. Corridor Recommendations
- 5. Wrap Up / Next Steps

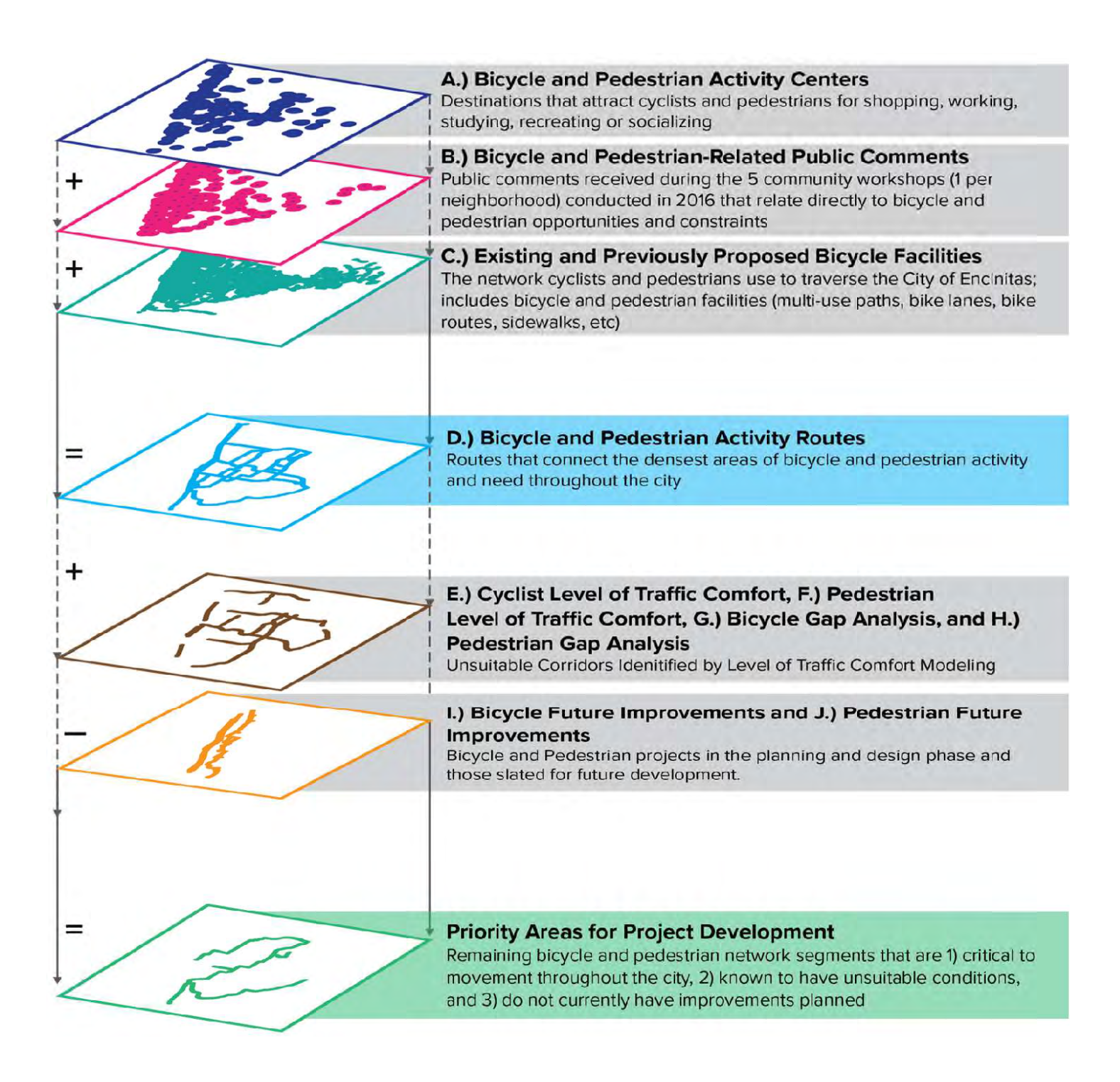

 $+$ 

A.) Bicycle and Pedestrian Activity Centers<br>Destinations that attract cyclists and pedestrians for shopping, working,<br>studying, recreating or socializing

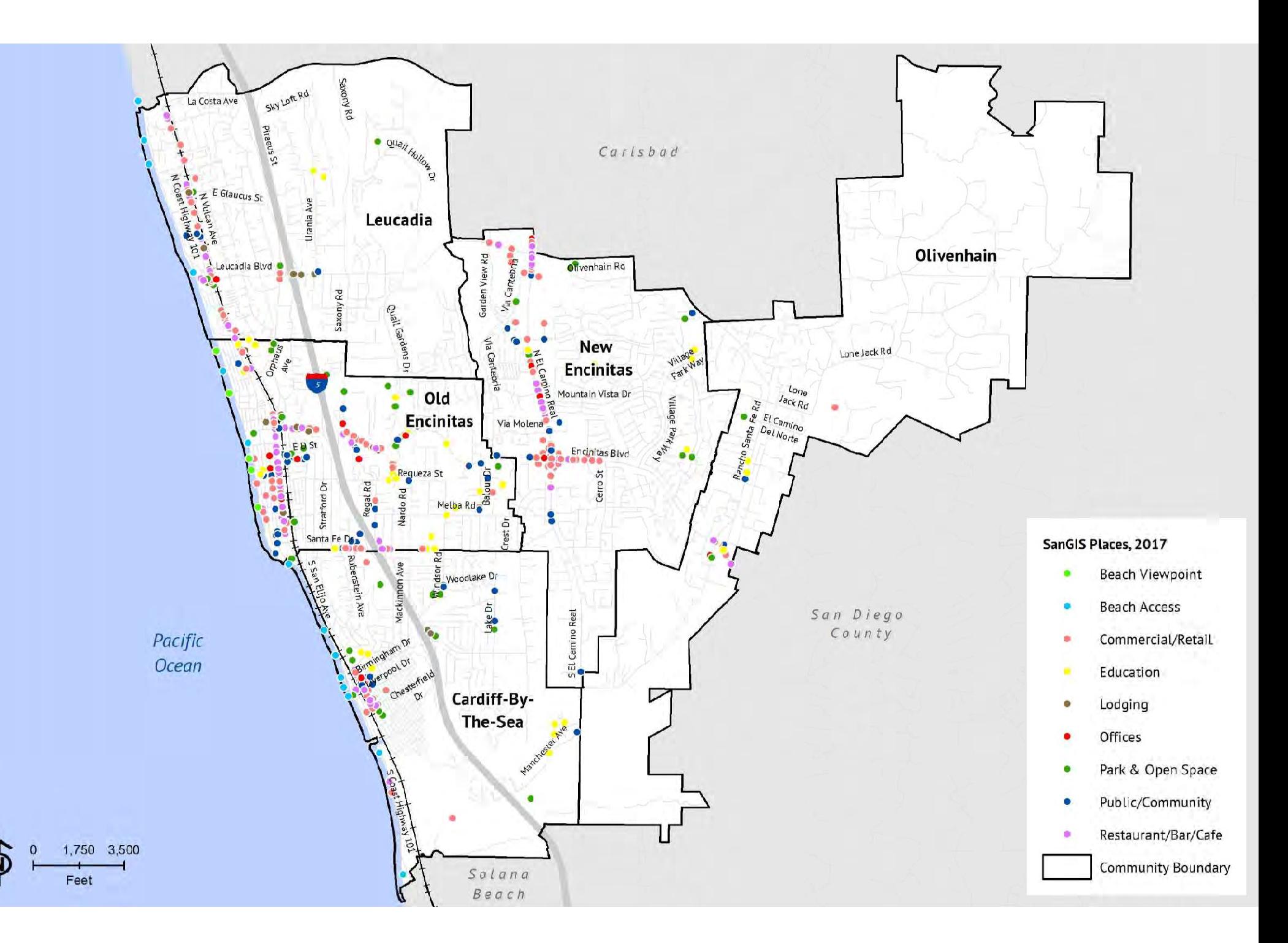

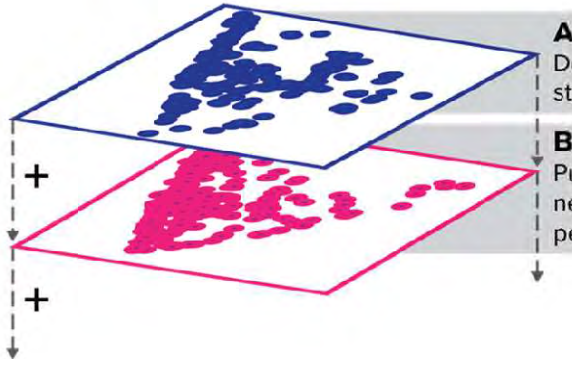

A.) Bicycle and Pedestrian Activity Centers<br>Destinations that attract cyclists and pedestrians for shopping, working,<br>studying, recreating or socializing

#### **B.) Bicycle and Pedestrian-Related Public Comments**

Public comments received during the 5 community workshops (1 per neighborhood) conducted in 2016 that relate directly to bicycle and pedestrian opportunities and constraints

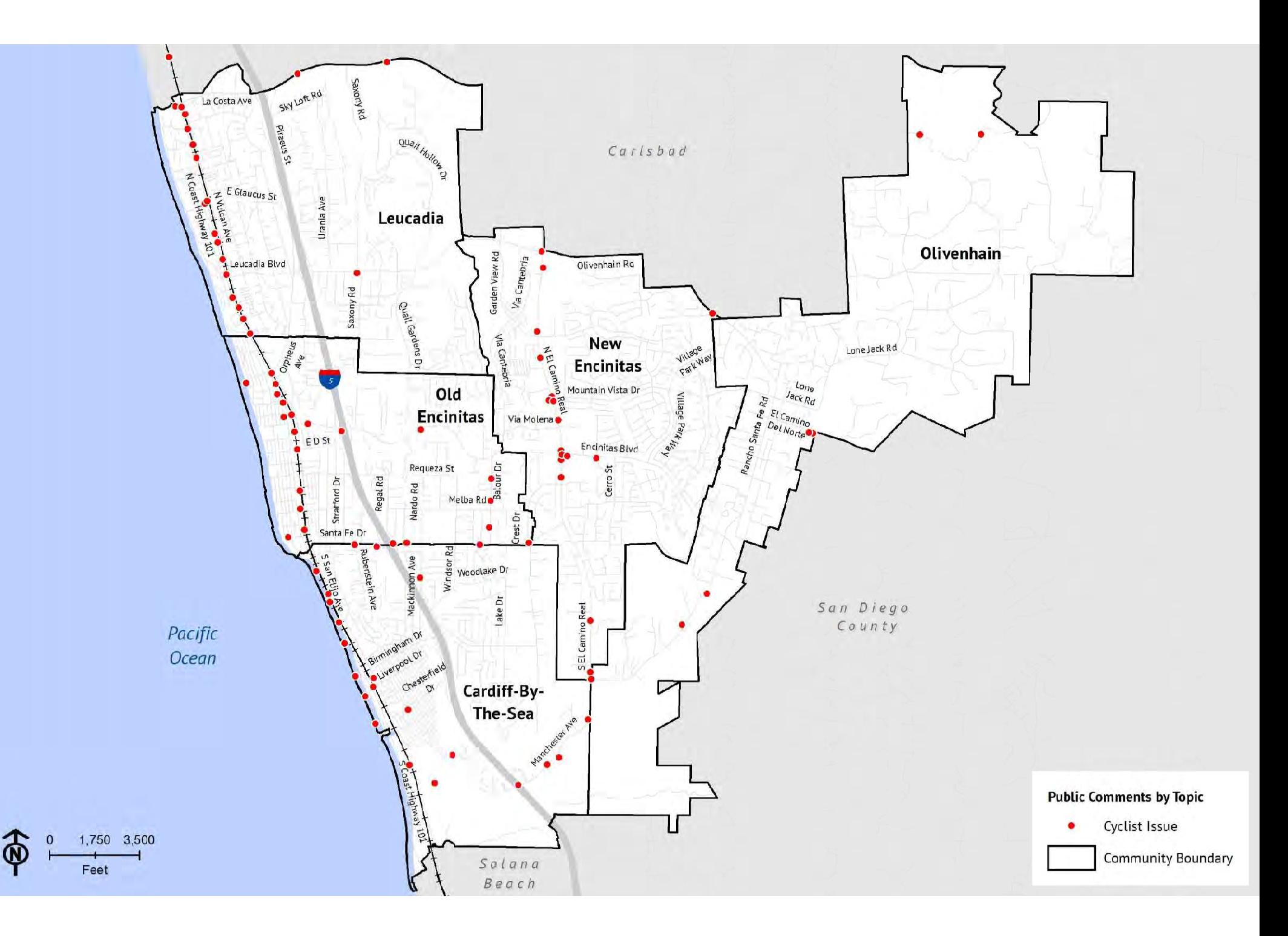

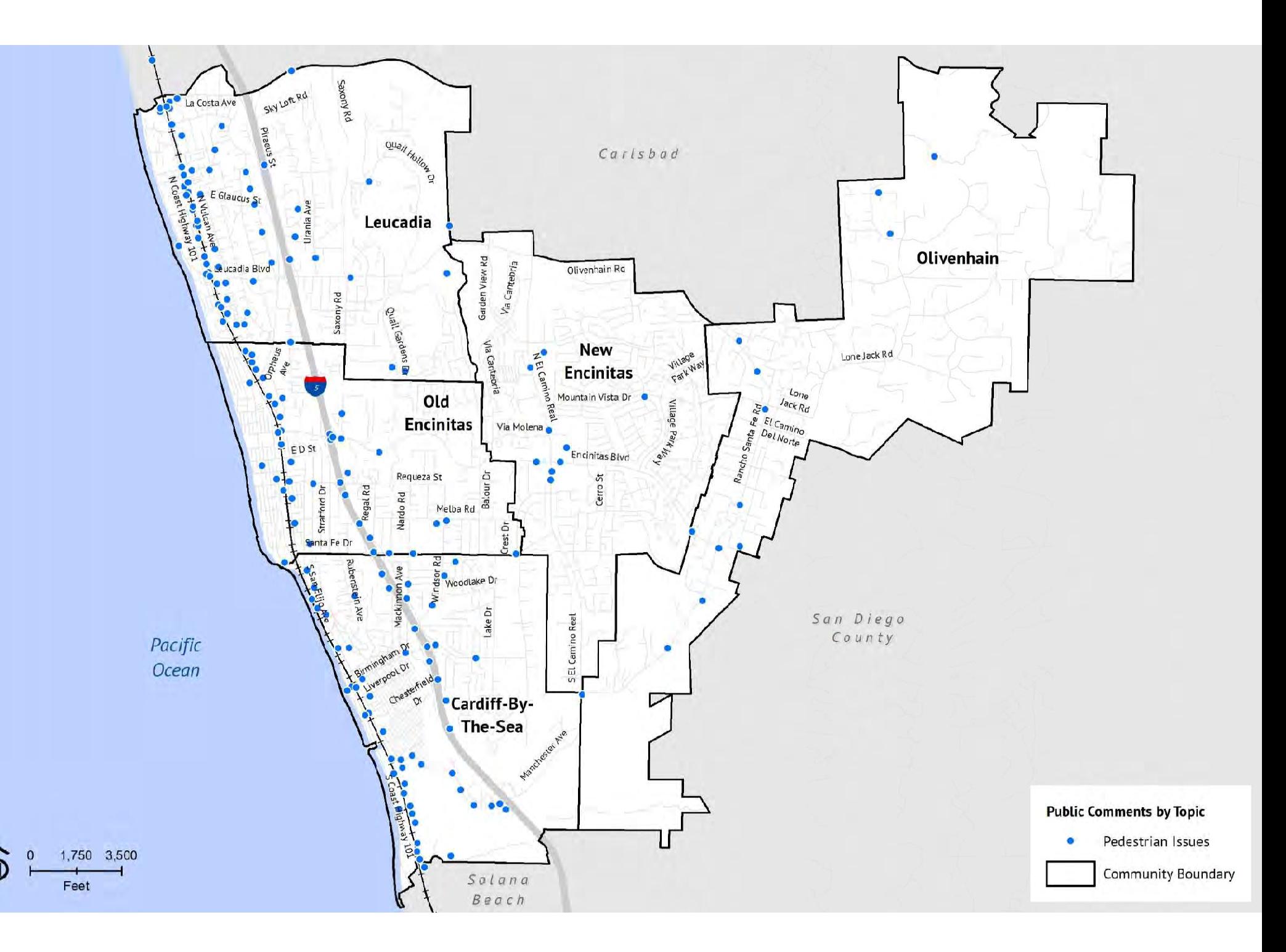

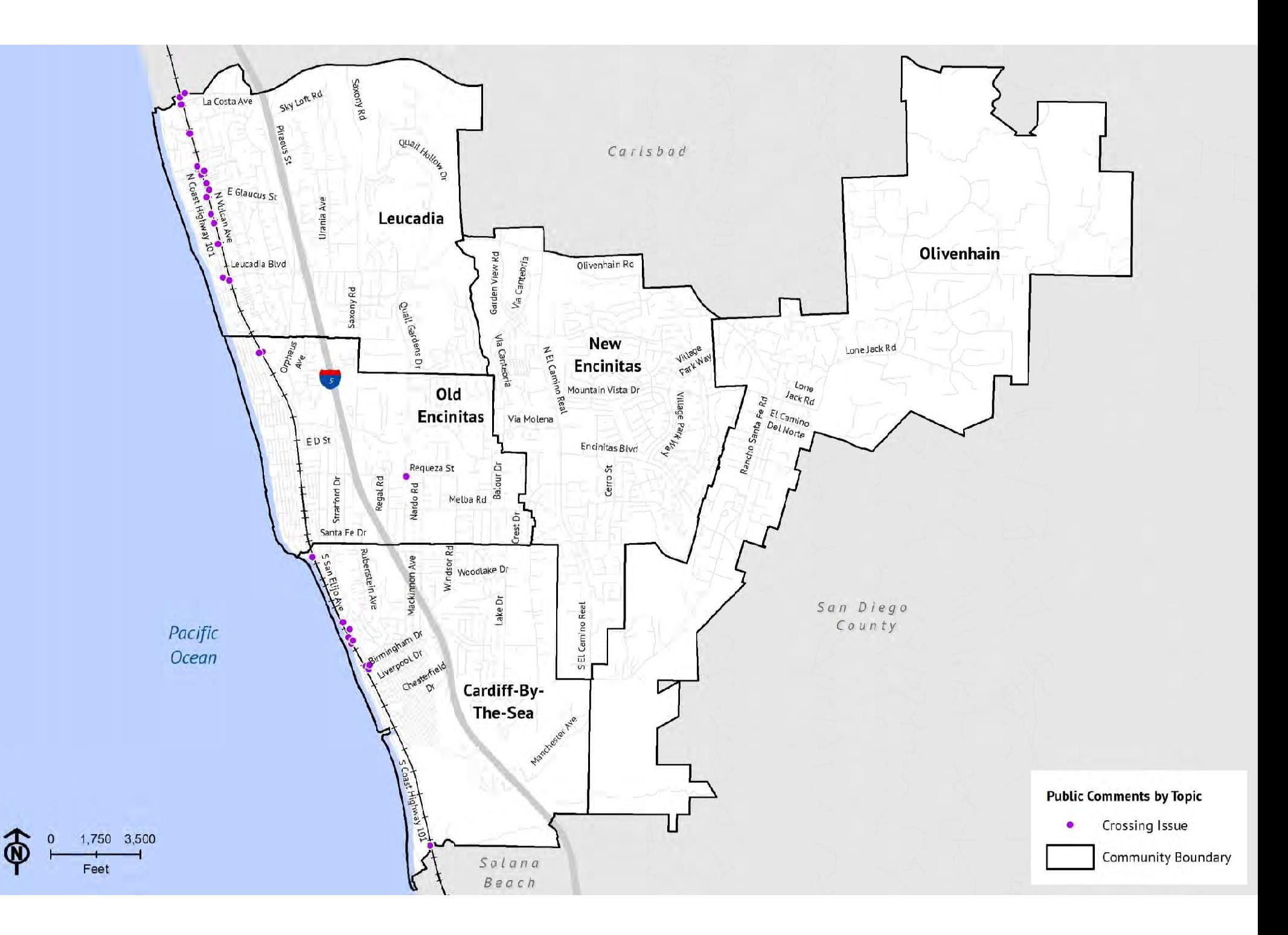

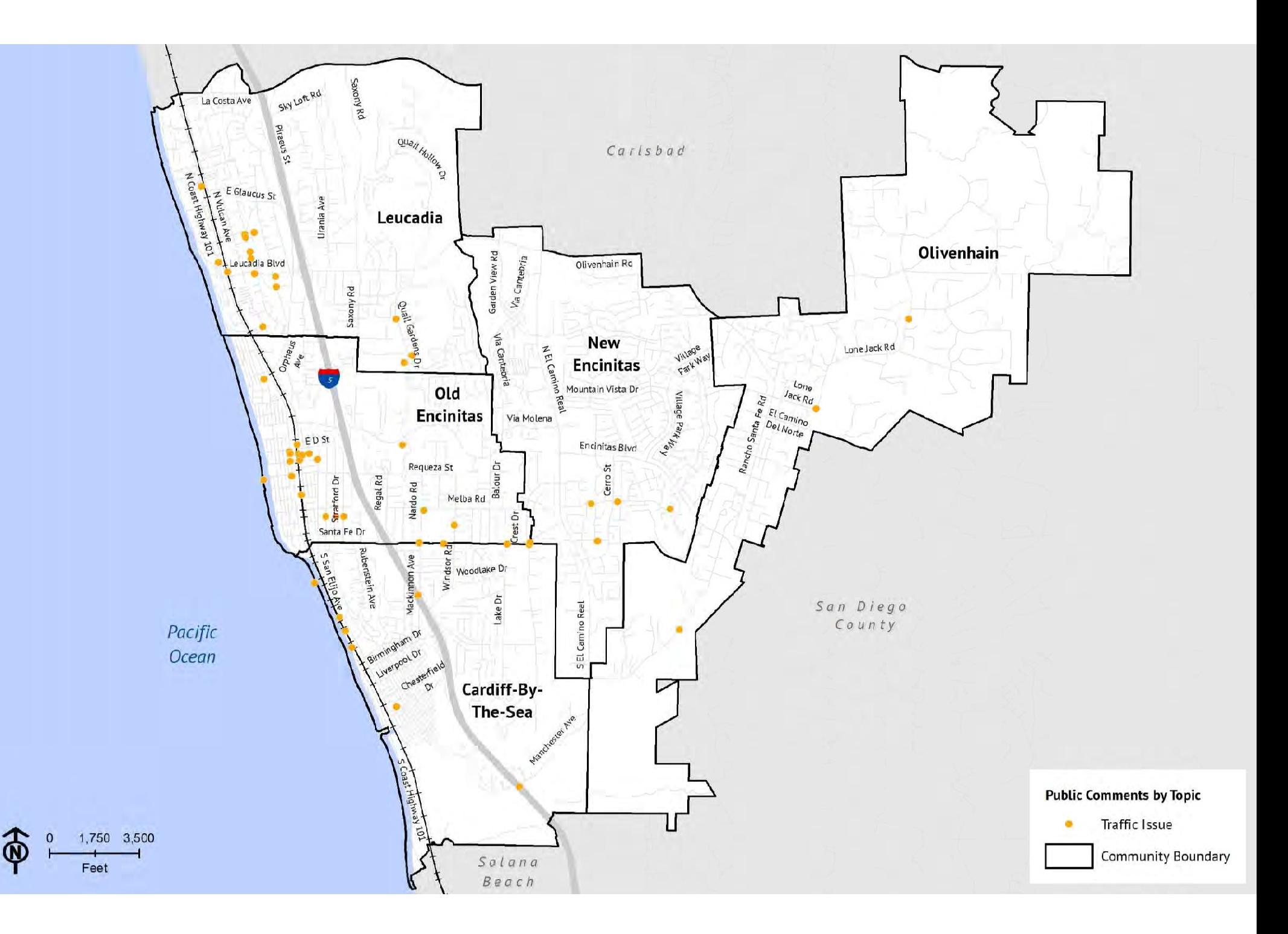

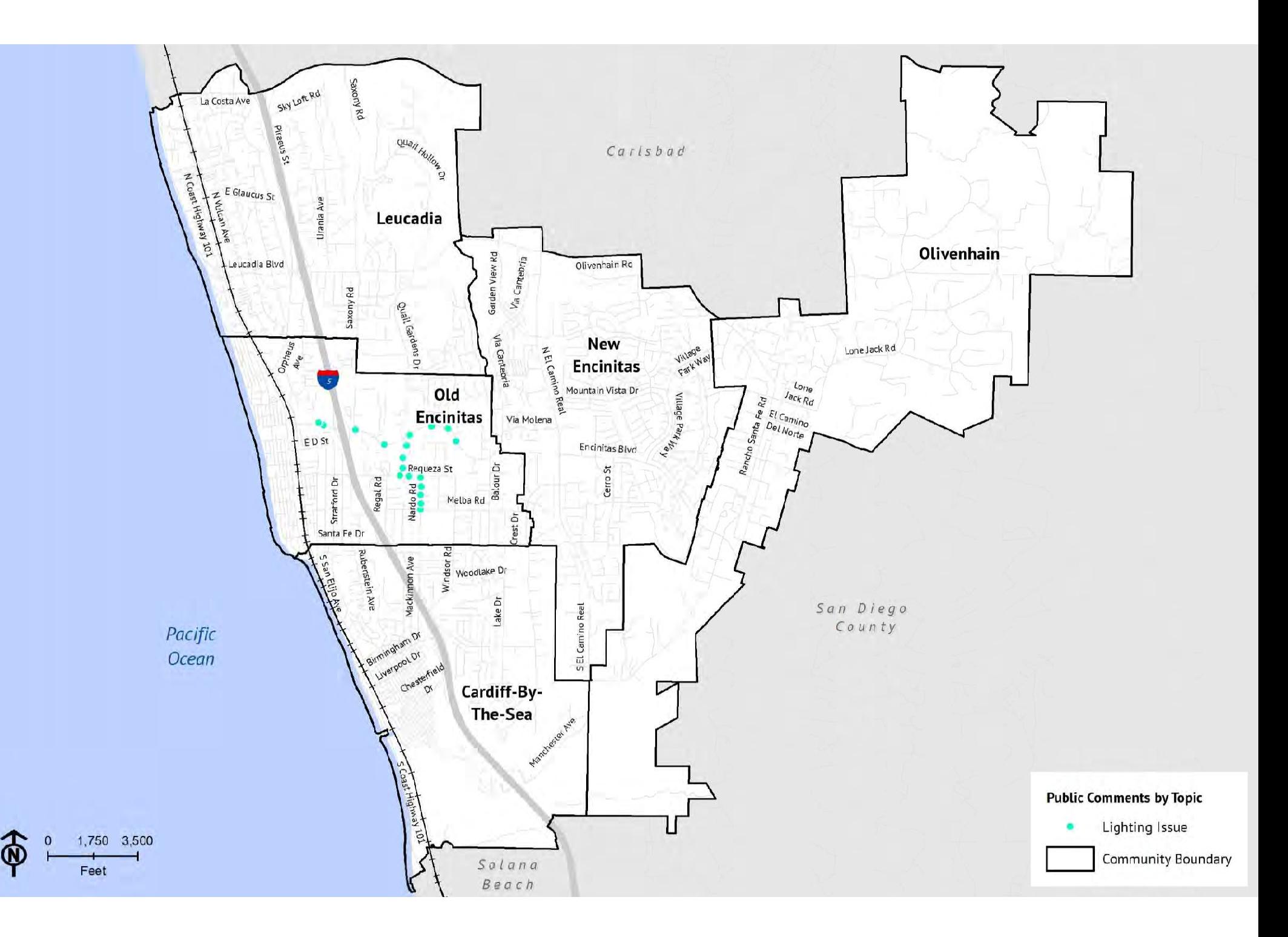

## **Public Comment Topics by Community**

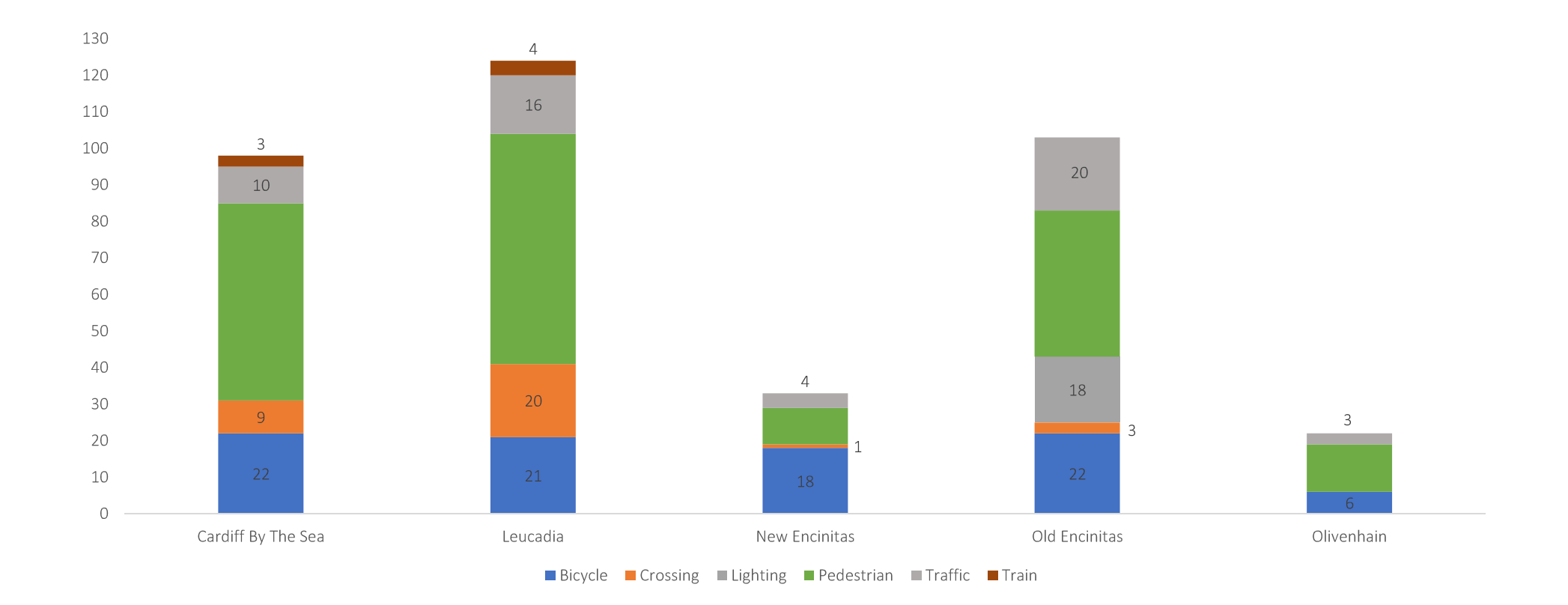

## Public Comment Topics by Corridor

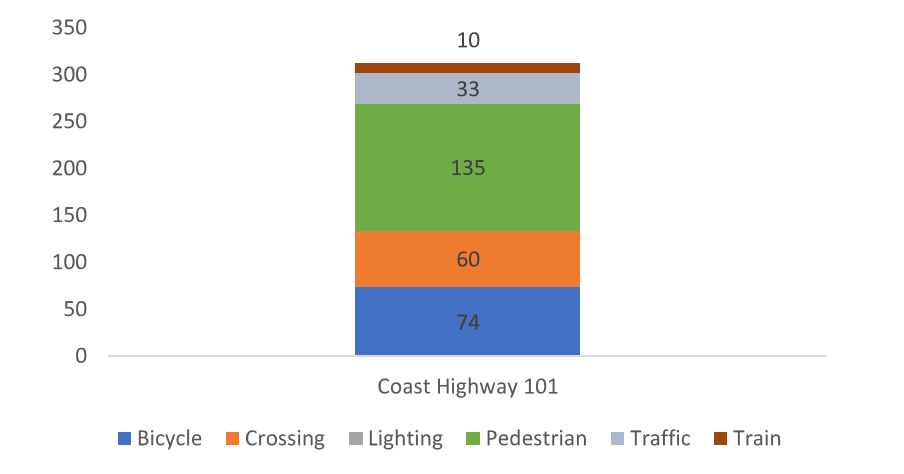

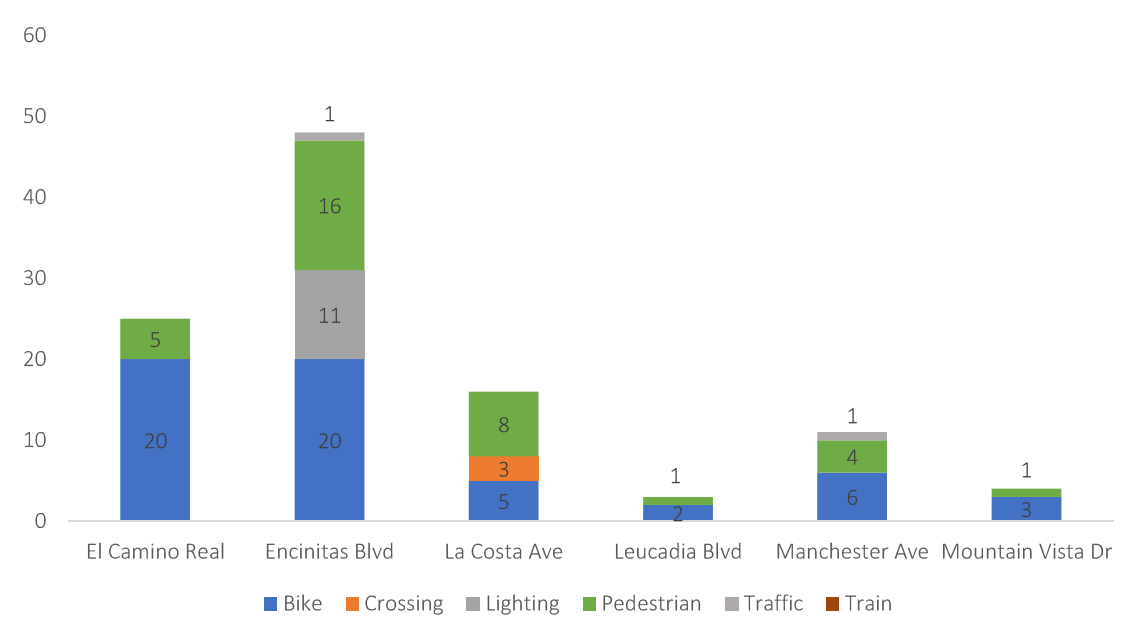

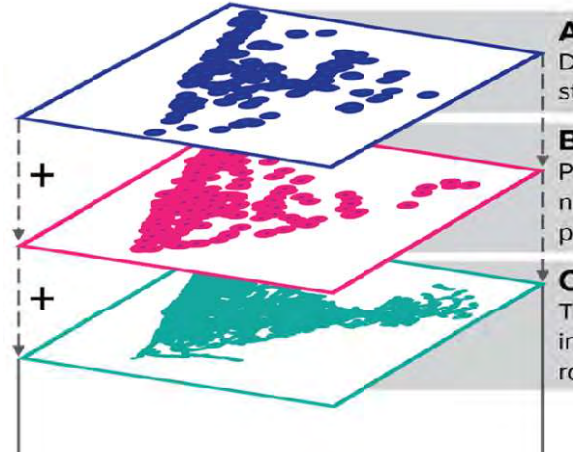

#### A.) Bicycle and Pedestrian Activity Centers

Destinations that attract cyclists and pedestrians for shopping, working, studying, recreating or socializing

#### **B.) Bicycle and Pedestrian-Related Public Comments**

Public comments received during the 5 community workshops (1 per neighborhood) conducted in 2016 that relate directly to bicycle and pedestrian opportunities and constraints

#### C.) Existing and Previously Proposed Bicycle Facilities

The network cyclists and pedestrians use to traverse the City of Encinitas; includes bicycle and pedestrian facilities (multi-use paths, bike lanes, bike routes, sidewalks, etc)

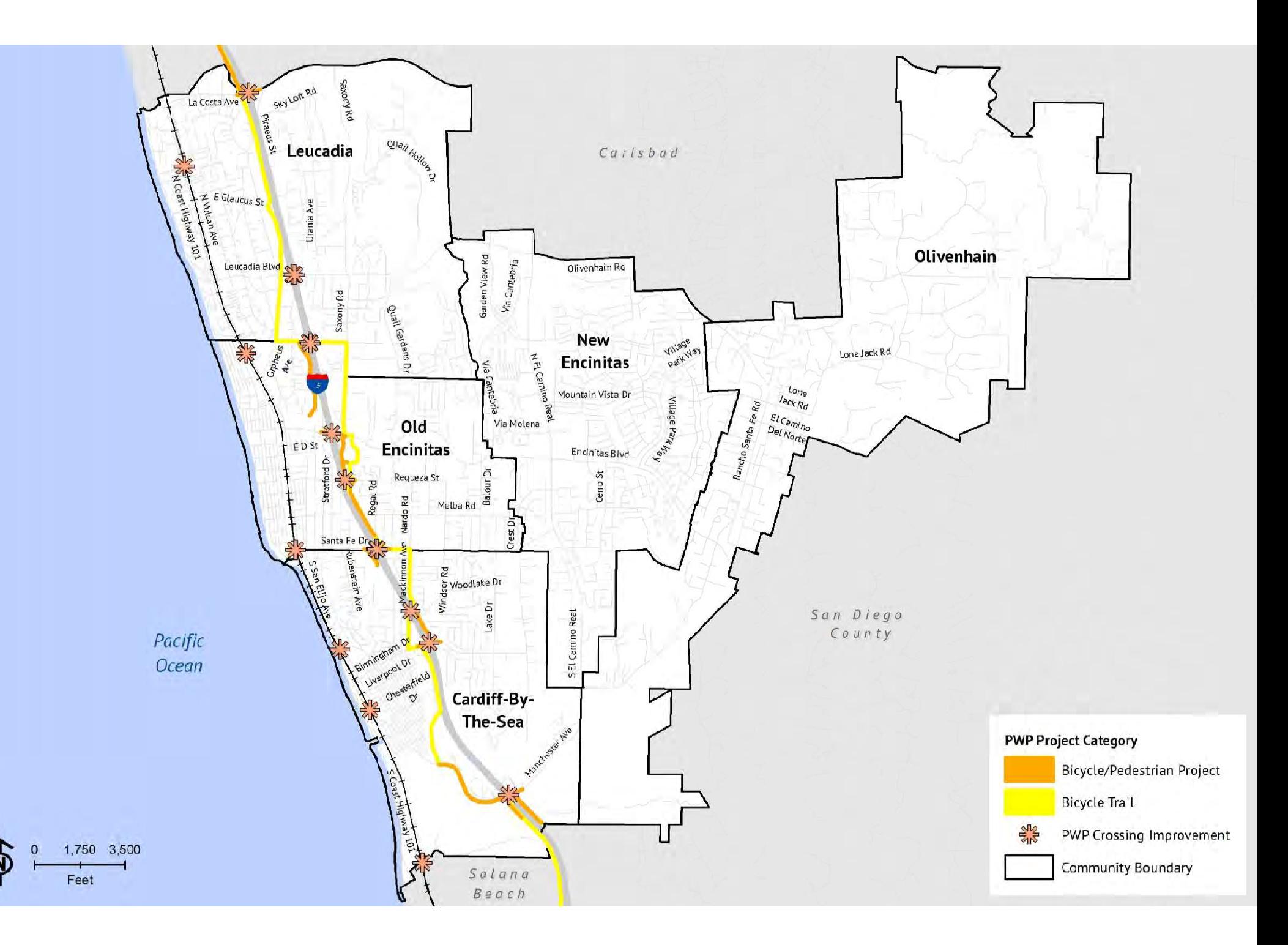

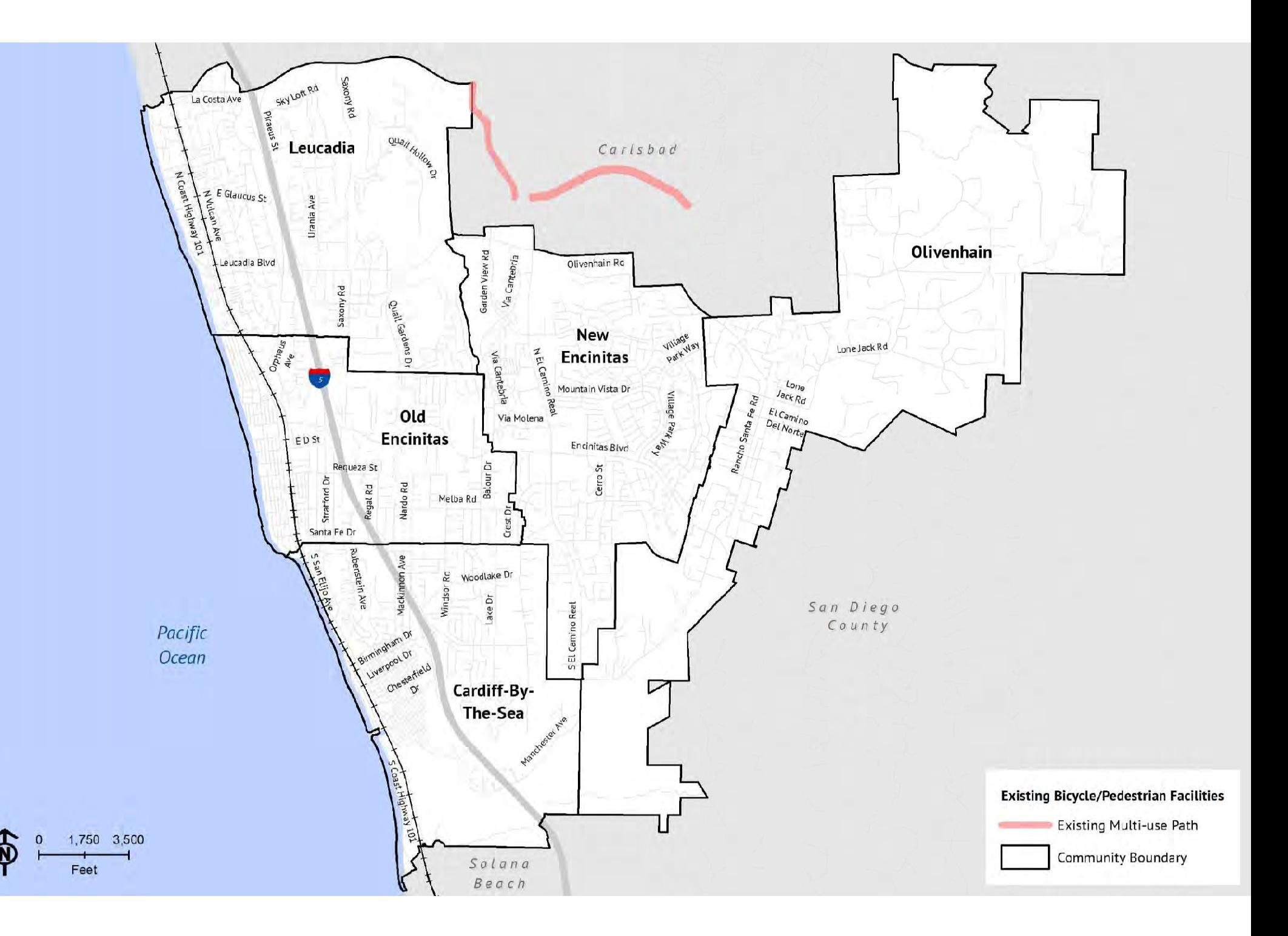

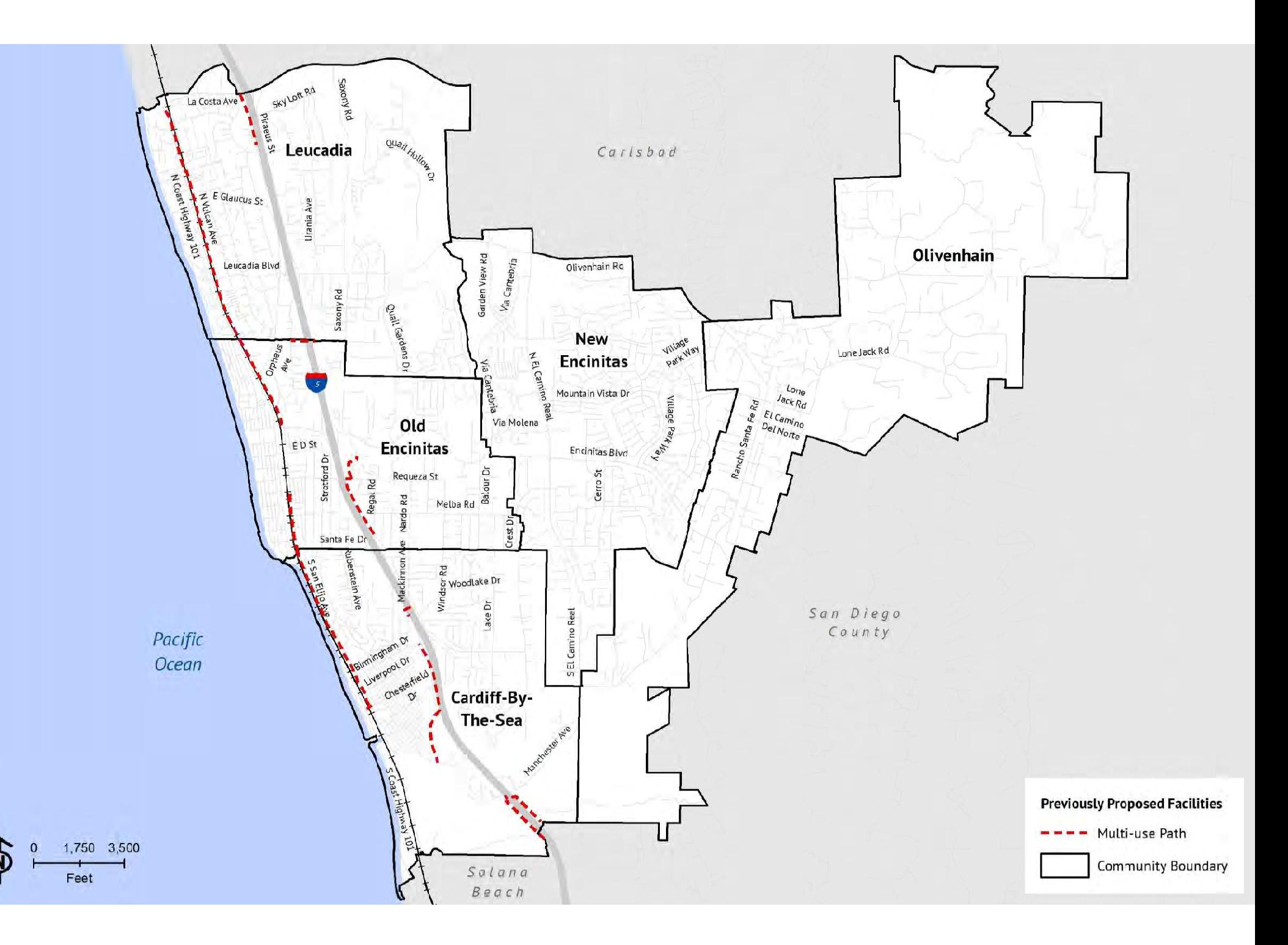

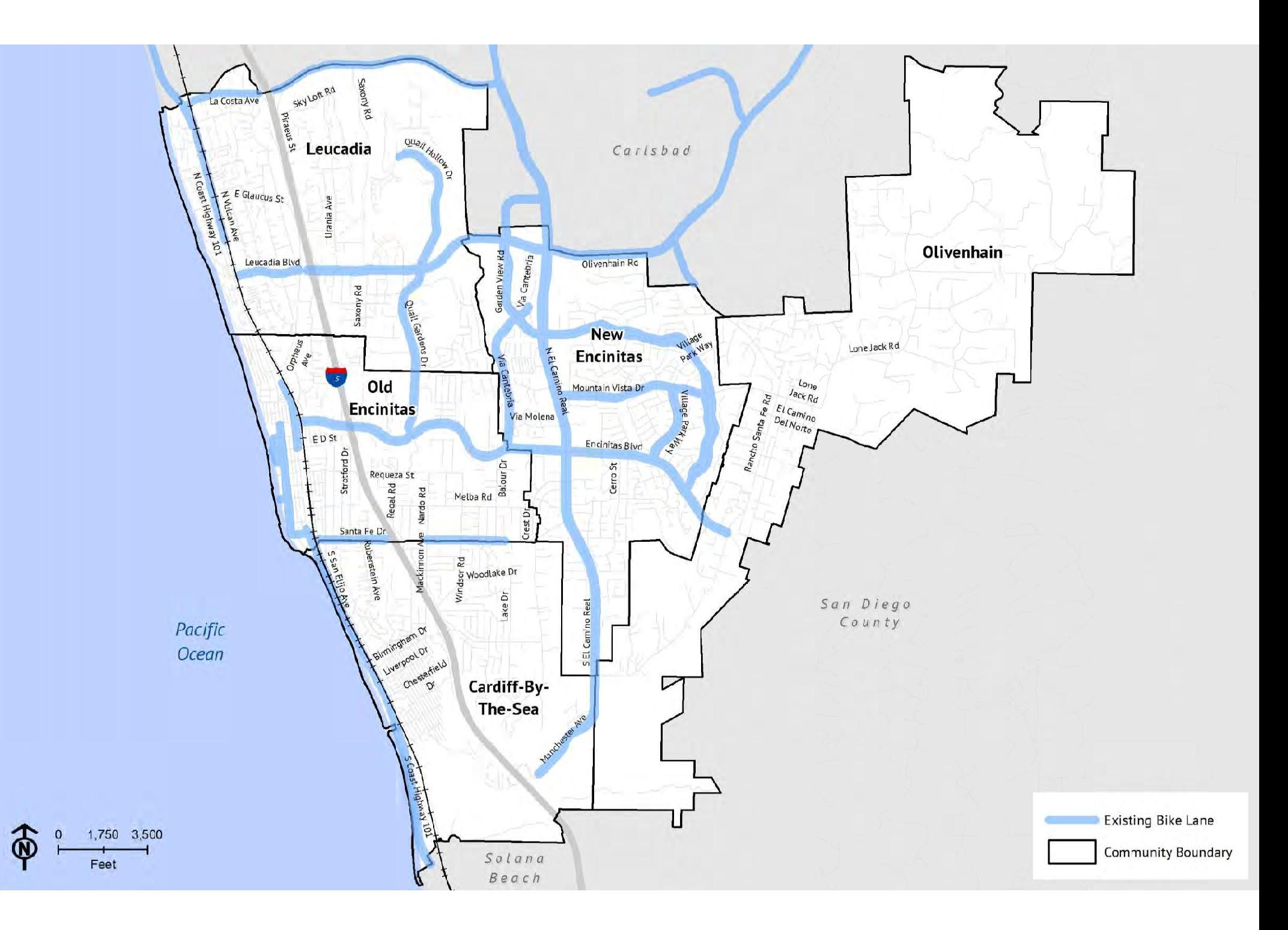

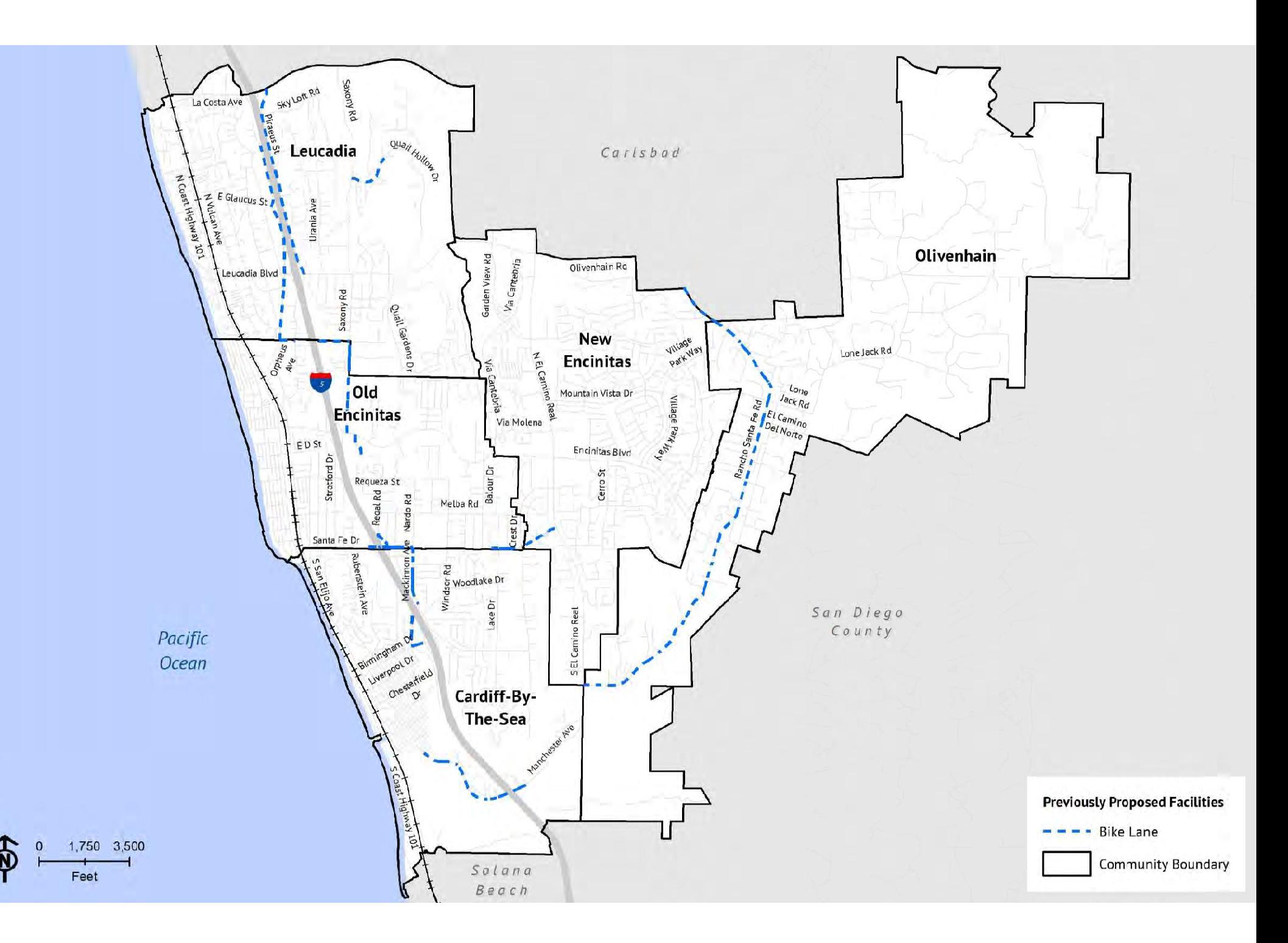

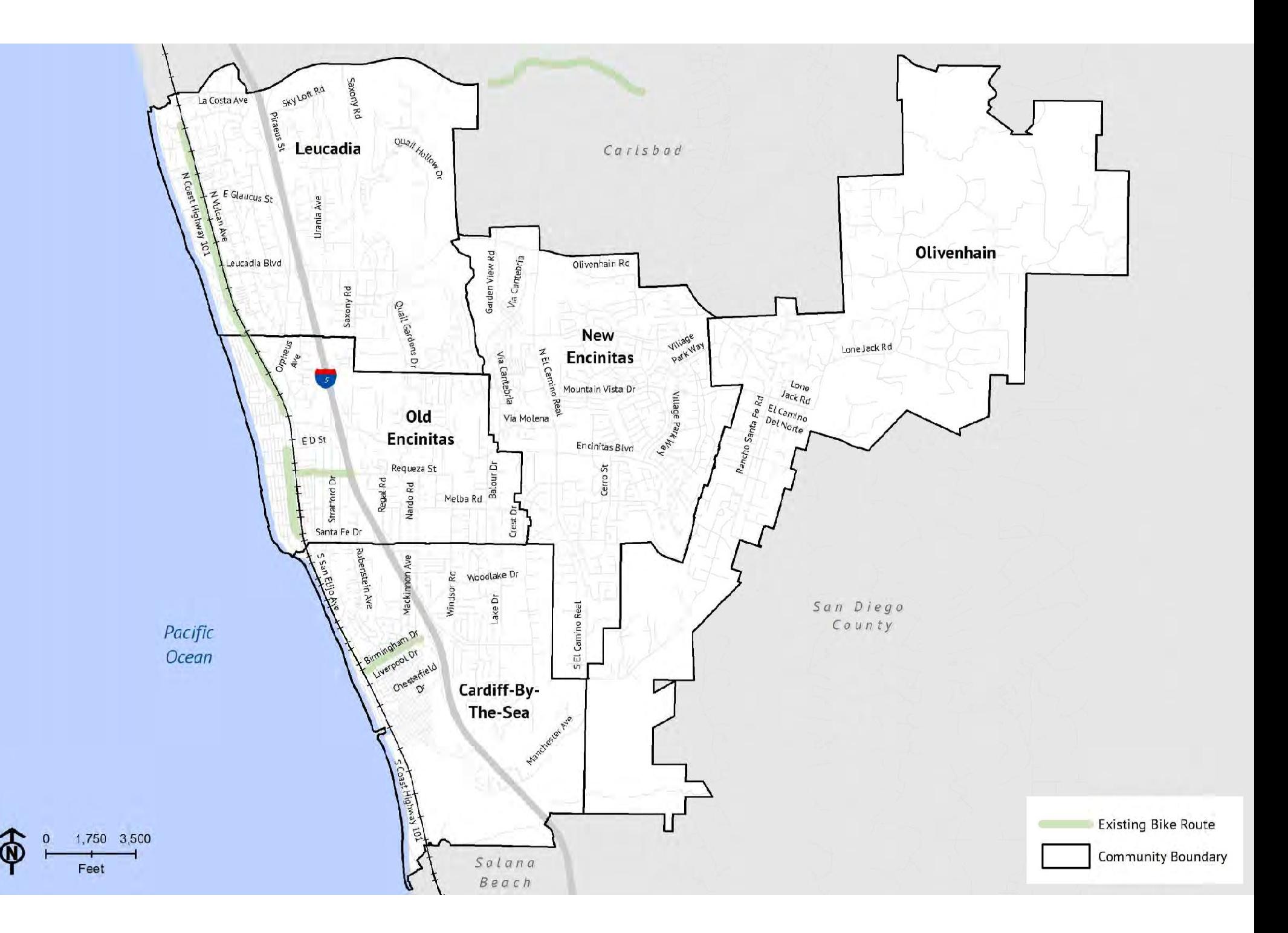

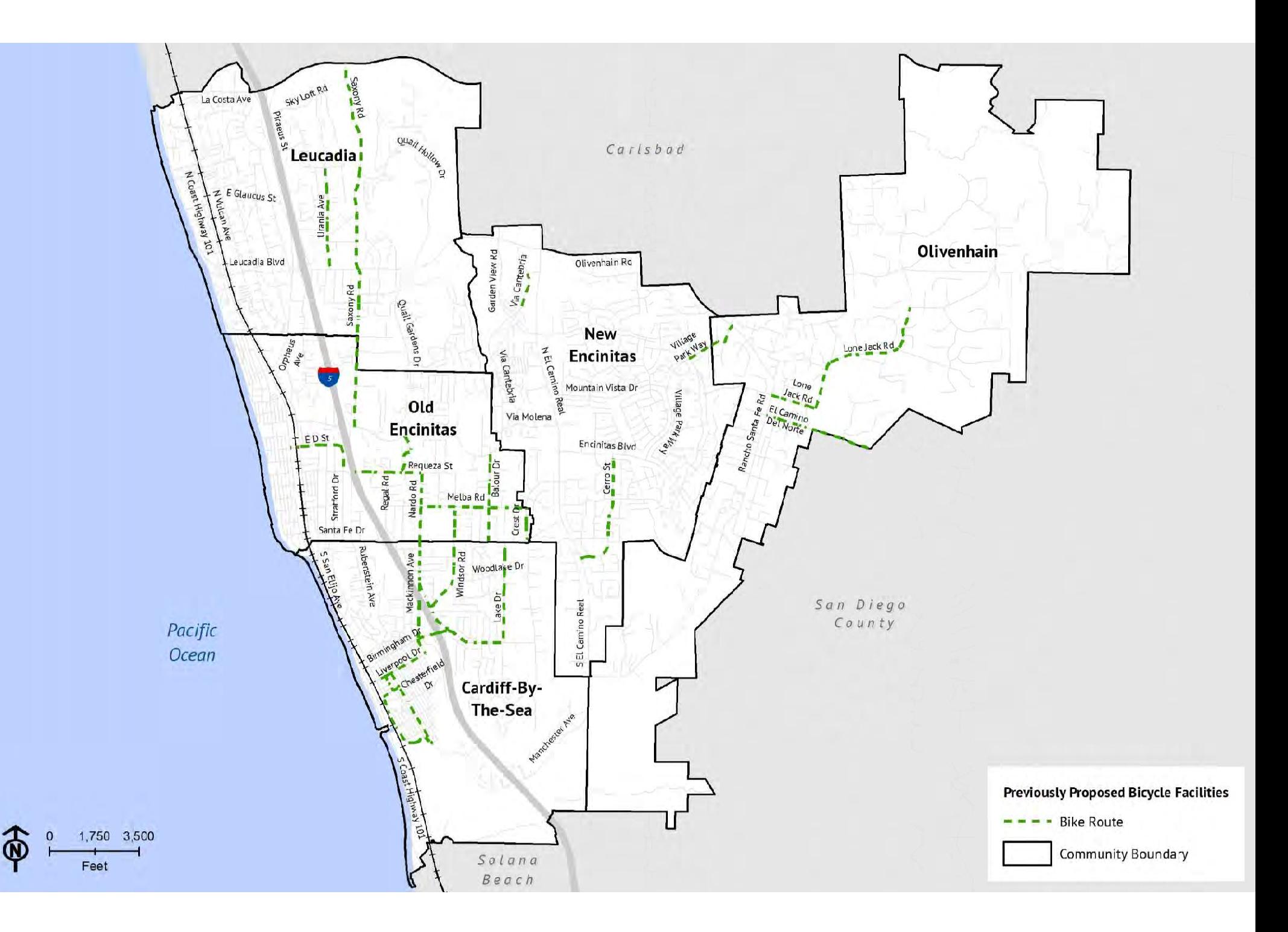

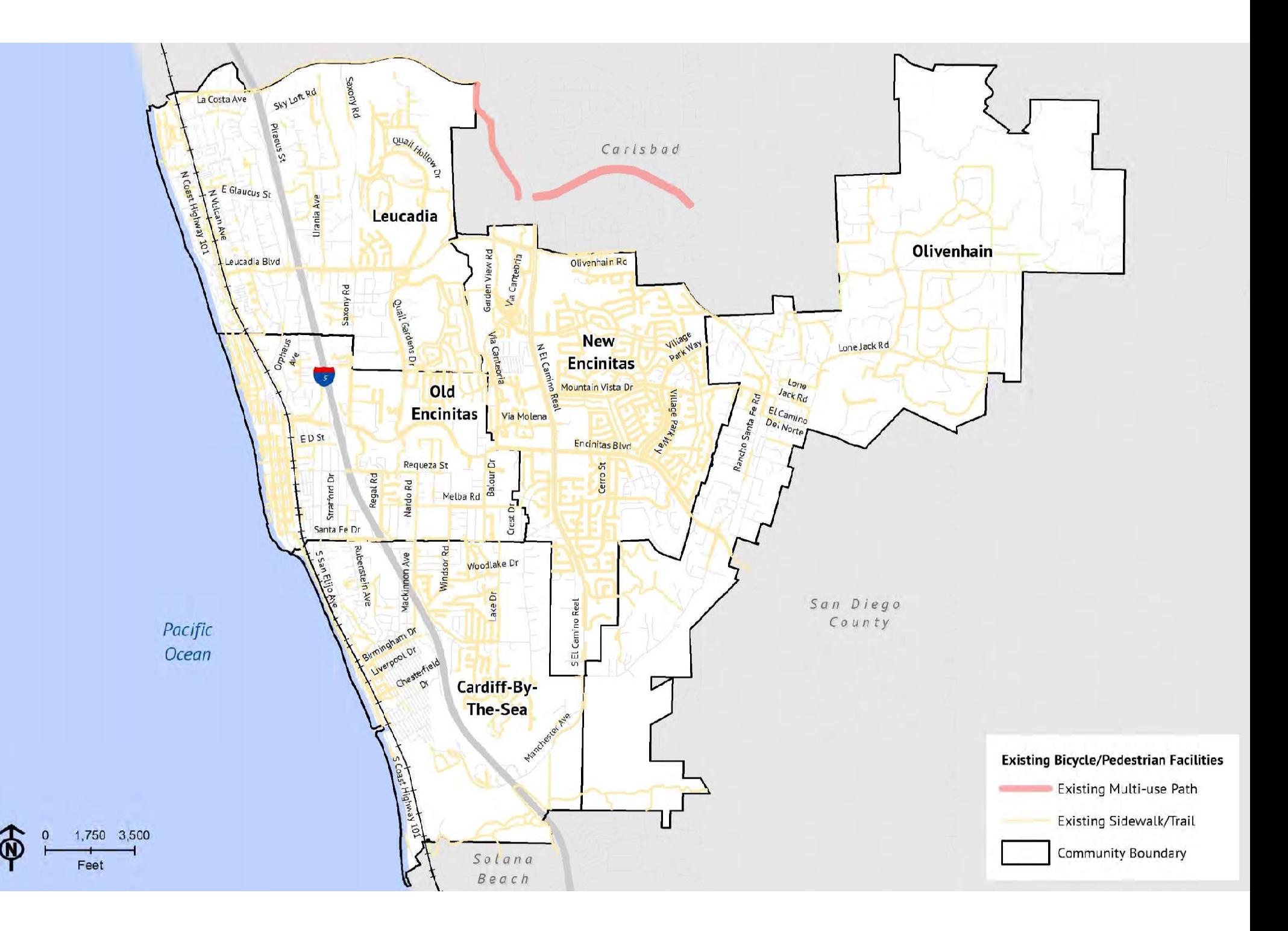

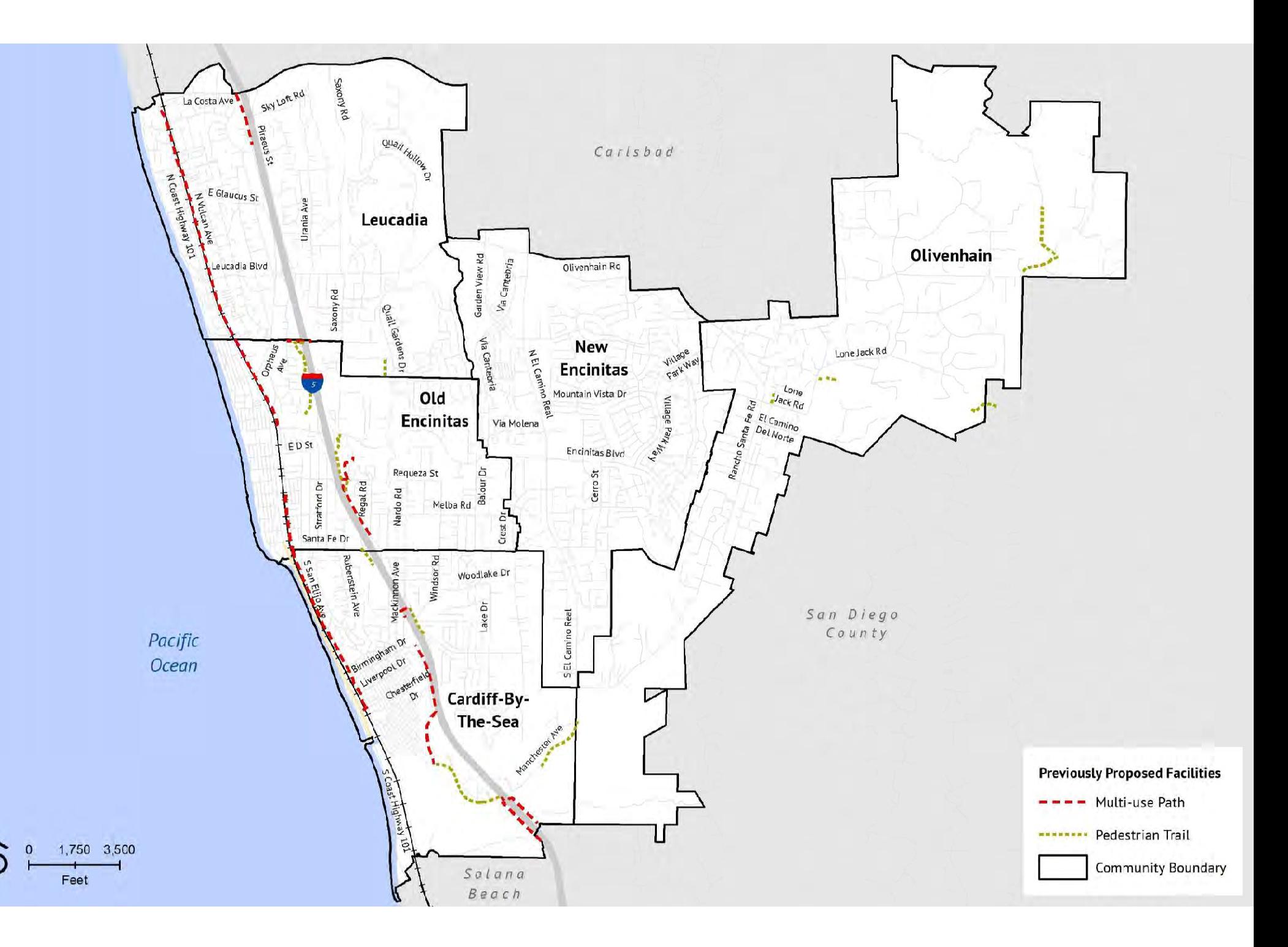

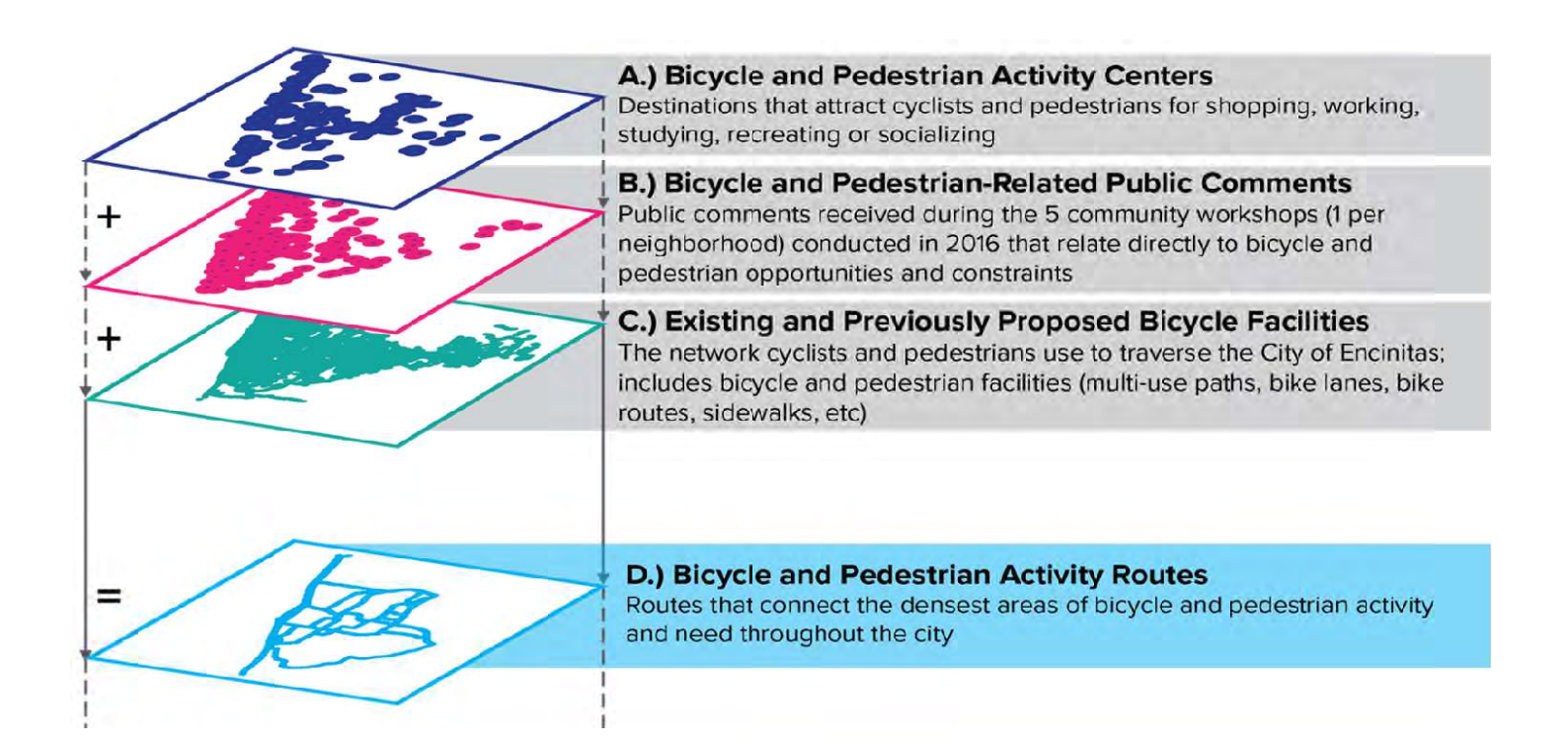

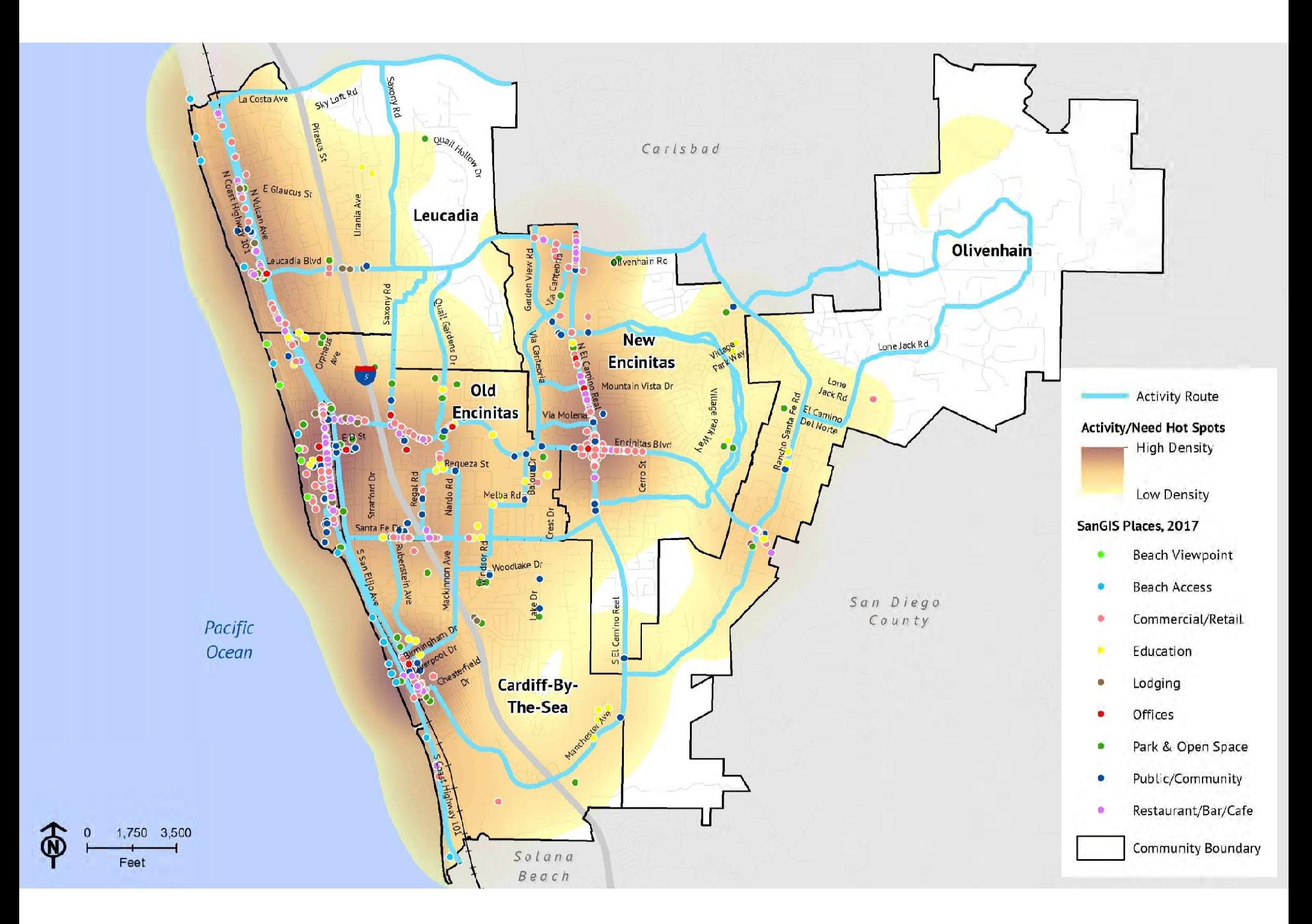

![](_page_25_Figure_0.jpeg)

## Bicycle Level of Traffic Comfort (LTC)

## Bike Lanes (Class II Only)

![](_page_26_Picture_13.jpeg)

![](_page_26_Picture_14.jpeg)

### Shared Roadways

![](_page_26_Picture_15.jpeg)

![](_page_26_Picture_16.jpeg)

![](_page_27_Figure_0.jpeg)

![](_page_28_Figure_0.jpeg)

![](_page_29_Figure_0.jpeg)

![](_page_30_Figure_0.jpeg)

![](_page_31_Figure_0.jpeg)

## Pedestrian Level of Traffic Comfort (LTC)

#### **Without Sidewalks**

![](_page_32_Picture_23.jpeg)

#### **Walkways Without Road Separation**

![](_page_32_Picture_24.jpeg)

#### Walkways with One Separation (on-street parking, bike lanes or planting buffer)

![](_page_32_Picture_25.jpeg)

### Walkways with Multiple Separations (onstreet parking, bike lanes or planting buffer)

![](_page_32_Picture_26.jpeg)

![](_page_33_Figure_0.jpeg)

![](_page_34_Figure_0.jpeg)

![](_page_35_Figure_0.jpeg)

![](_page_36_Figure_0.jpeg)

![](_page_37_Figure_0.jpeg)

![](_page_38_Figure_0.jpeg)

![](_page_39_Figure_0.jpeg)

![](_page_40_Figure_0.jpeg)

![](_page_41_Figure_0.jpeg)

![](_page_42_Figure_0.jpeg)

![](_page_43_Figure_0.jpeg)

![](_page_44_Figure_0.jpeg)

![](_page_45_Figure_0.jpeg)

![](_page_46_Figure_0.jpeg)

![](_page_47_Figure_0.jpeg)

## **Corridor Specific Recommendations**

![](_page_48_Figure_1.jpeg)

## **Corridor Specific Recommendations**

![](_page_49_Figure_1.jpeg)

## **Corridor Specific Recommendations**

![](_page_50_Picture_1.jpeg)

![](_page_51_Picture_0.jpeg)

![](_page_52_Picture_0.jpeg)

![](_page_53_Figure_0.jpeg)

# **Next Steps**

- 1. Properly Fit Ideas into Roadways
- 2. Determine Lane Diet Requirements
- 3. Determine Road Diet Requirements

coaster

- 4. Determine Parking Impacts
- 5. Confirm Committee Citywide Ideas
- 6. Prepare ATP Draft Report
- 7. Present ATP Recommendations
	- 1. Citywide
	- 2. Corridor